# **Inhalt**

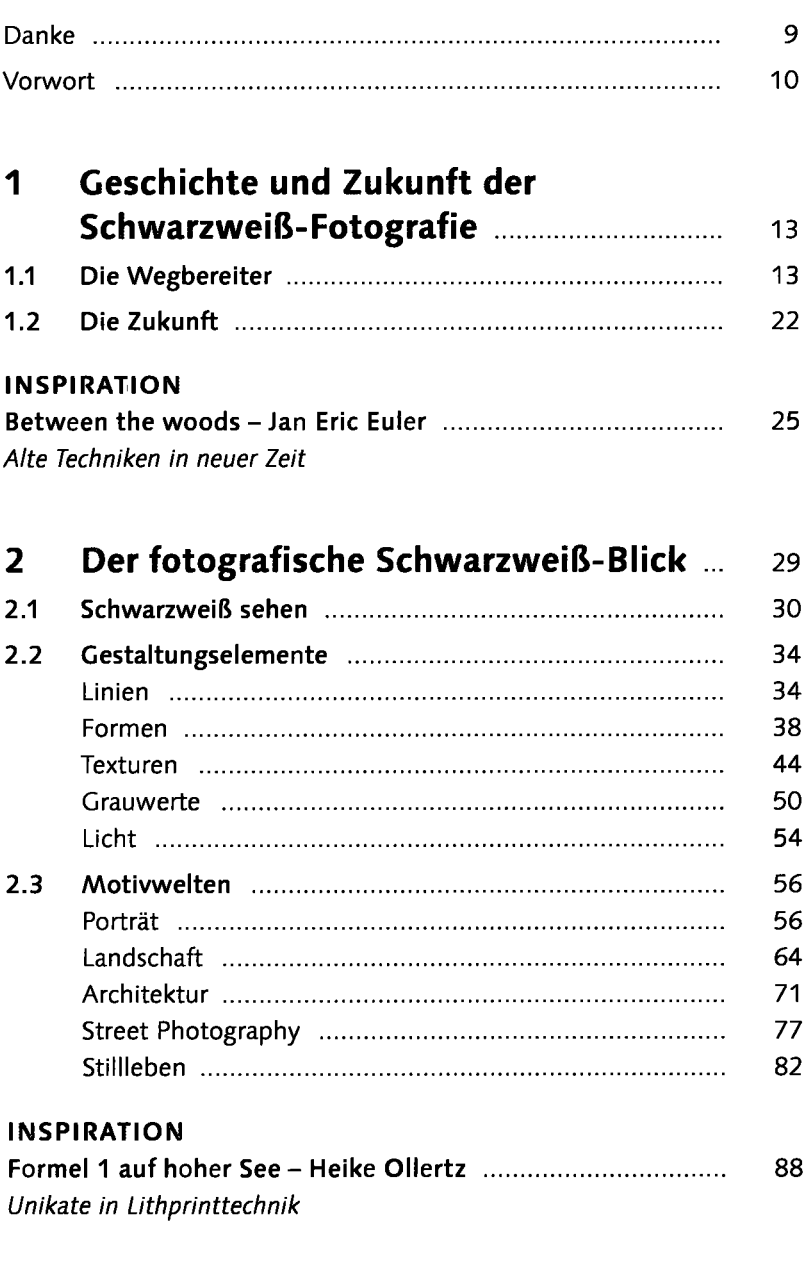

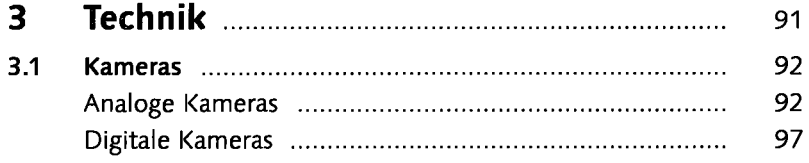

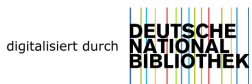

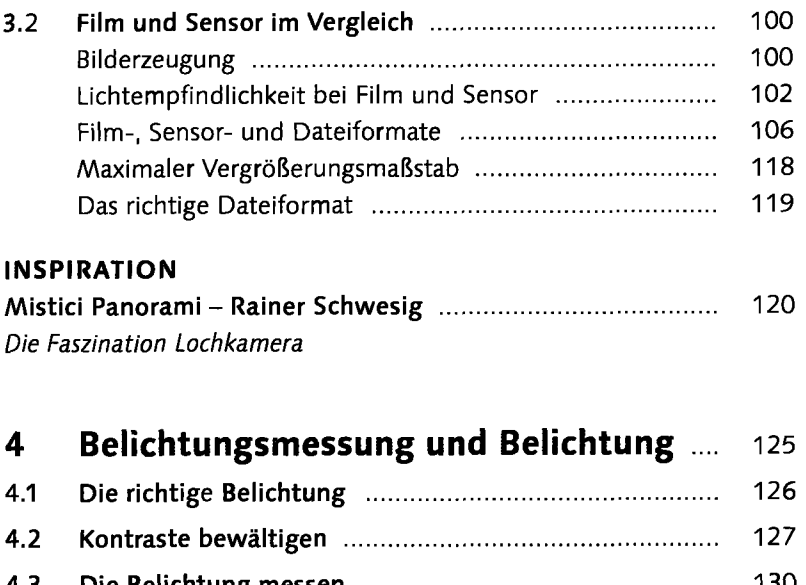

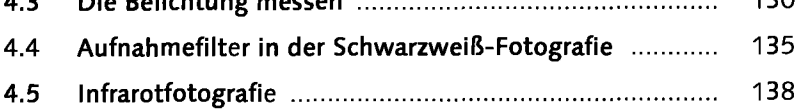

#### **INSPIRATION**

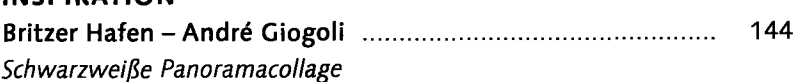

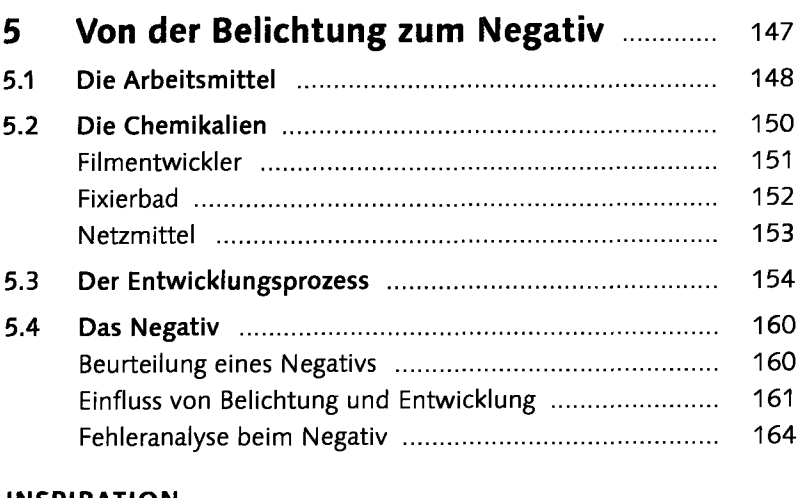

#### **INSPIRATION Der Mann, der seine Frau mit einem Hut verwechselte - Aurora Romano 170**  *Bildideen und analoge Tricks*

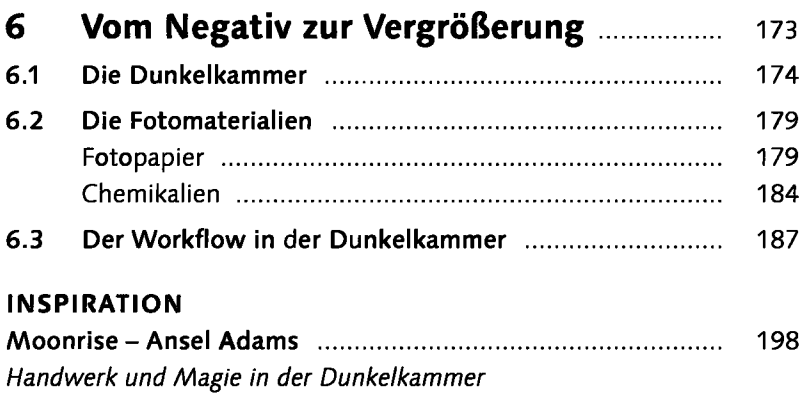

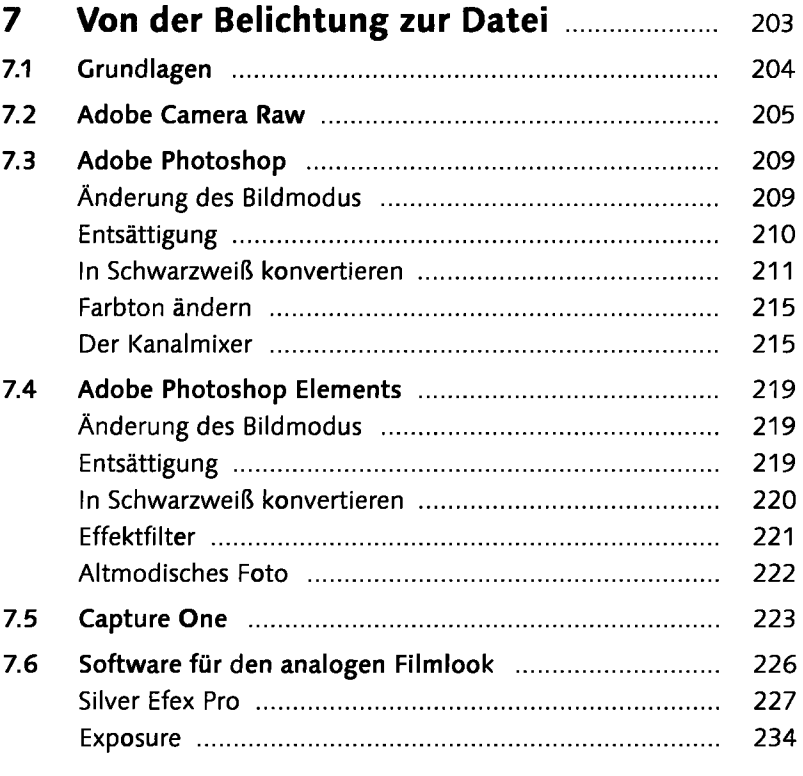

## **INSPIRATION**

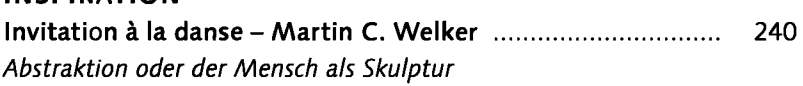

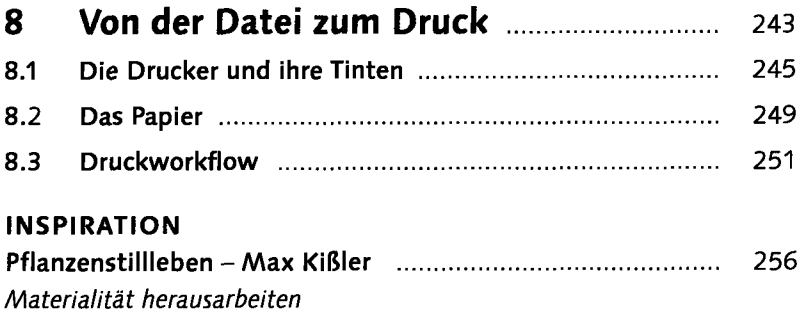

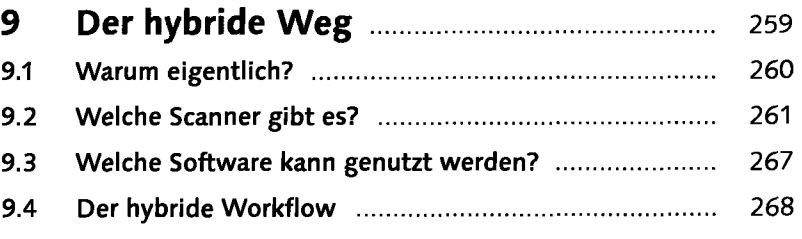

### **INSPIRATION**

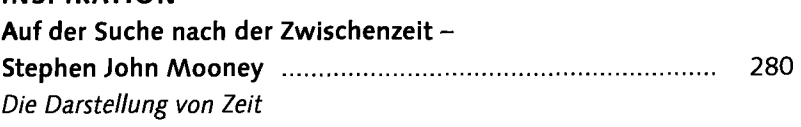

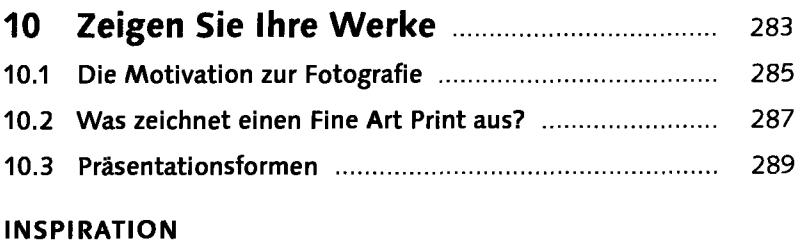

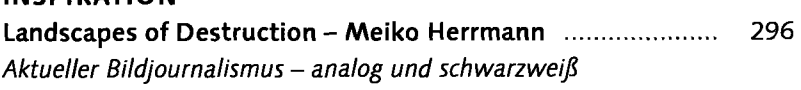

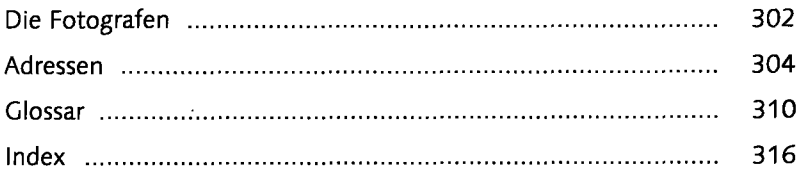